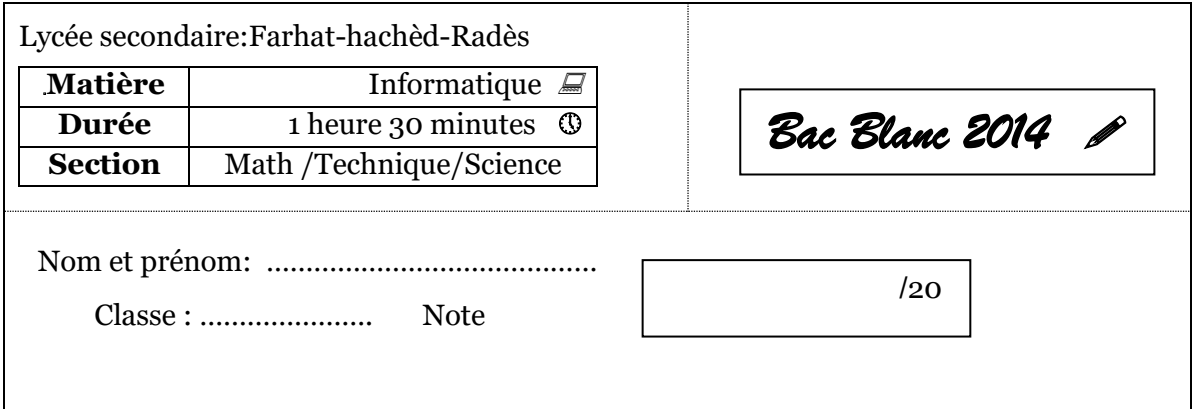

**Le sujet comporte 2 pages numérotées de 1/2 à 2/2 qui doivent être remises à la fin de l'épreuve.**

------------------------------------------------------------------------------------------------------------

Partie I : (8 points)

*Exercice*  $N^{\bullet}1$  *:* (4 points)

Soient les déclarations Pascal suivantes :

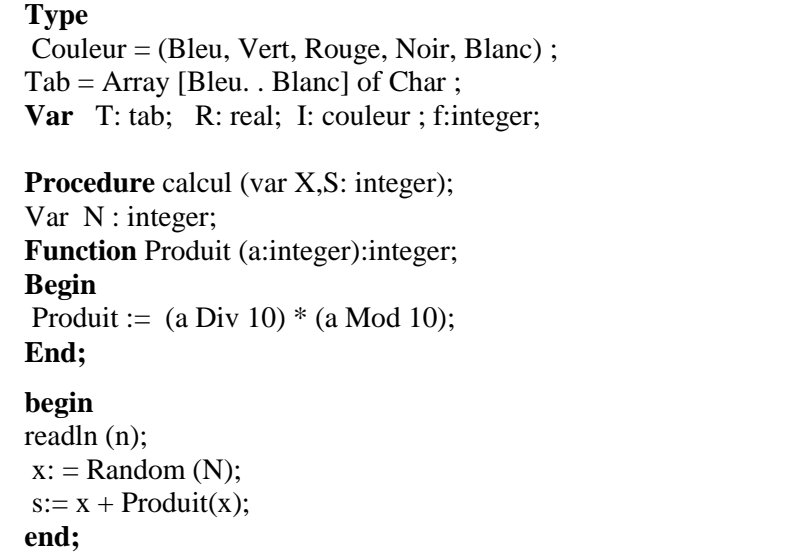

**Questions :** Compléter le tableau ci-dessous, en mettant dans la **2 ème** colonne la lettre **V** si la proposition donnée dans la **1 ère** colonne est valide ou par **F** dans le cas contraire. Compléter la **3 ème** colonne par une **justification** ou une **version corrigée** si la proposition est **fausse**.

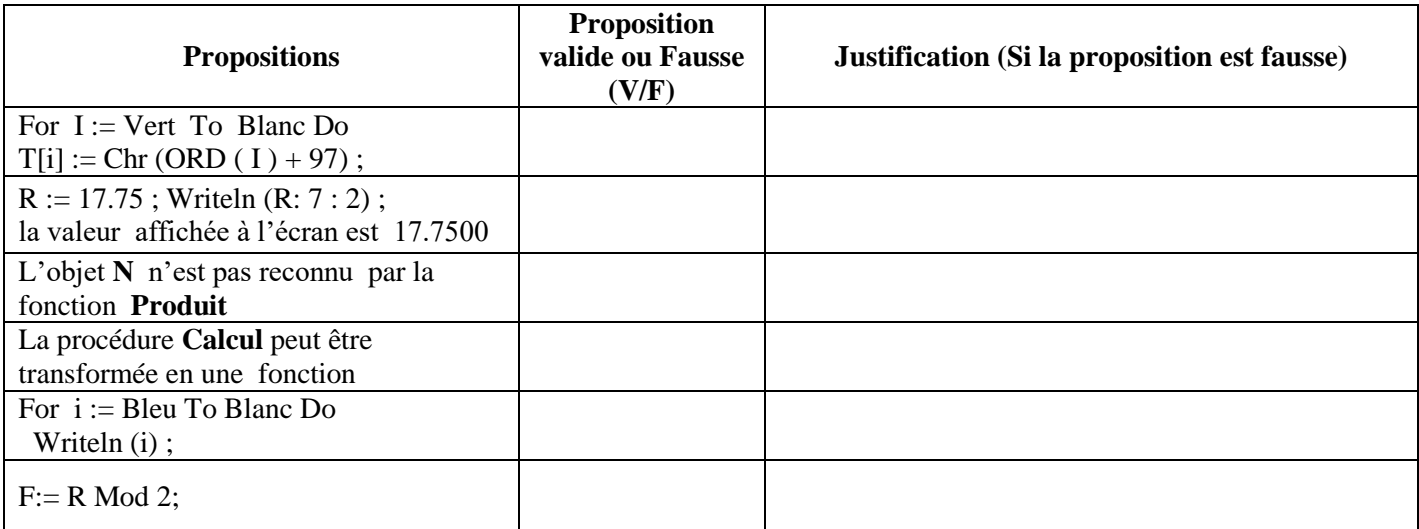

## *Exercice*  $N^{\bullet}2$  *:* (4 points)

Soit la fonction **Inconnue** suivante écrite en Pascal :

Function Inconnue ( V : Tab ; n : integer ): ………………………… ;

…………………………………………… Begin  $i := 0$ ; x:= true; Repeat  $i:= i+1$ : if Not (  $V[i] = V[n-i+1]$  ) then x:= false; until (x = false) or  $(I = n Div 2)$ ; Inconnue :  $= x$  ; End ;

#### *Questions :*

1/ Compléter les pointillés indiquées ci-dessus ?

2/ Quelle est la valeur renvoyée par la fonction **Inconnue** si N=5 et le tableau T contient les éléments

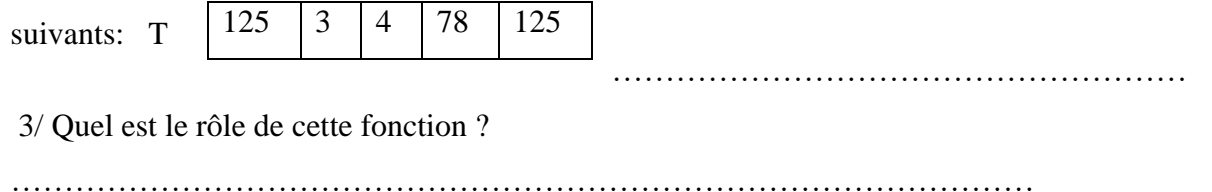

# *Partie II :( 12 points)*

#### *Le code de Gronsfeld*

Pour coder un message, on utilise une clef composée de plusieurs chiffres (un entier strictement positif), chaque lettre du message subit un décalage correspondant successivement à chaque chiffre de la clé en répétant périodiquement cette dernière. Quand on atteint le bout de la clé on revient au début jusqu'on atteint la fin du message.

Si on dépasse la lettre "Z" dans le décodage d'une lettre du message, on revient à la lettre "A".

#### **Exemple :**

Si le message **CH1** est "**RESEAUXWIFI**" et la clé est "**1956**", on obtiendra le résultat **CH2** suivant :

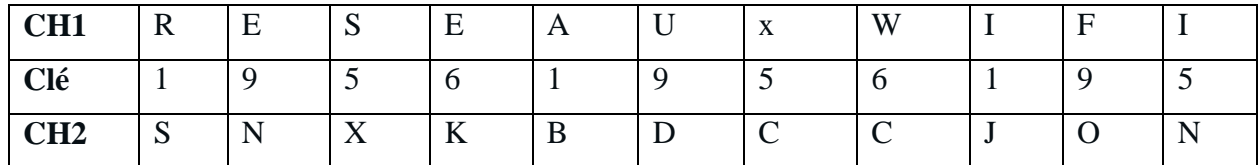

On se propose d'écrire un programme qui permet de lire une chaine **CH1 non vide formée uniquement par de lettres majuscule** et une clé (**un entier positif de quatre chiffres**) ensuite afficher la chaine résultat **CH2** (chaine codée) en utilisant la méthode décrite précédemment.

### **Travail demandé :**

- 1) Analyser le problème en le décomposant en modules.
- 2) Analyser chacun des modules envisagés.

*Bon Travail*